Network Working Group Request for Comments: 4777

Obsoletes: 2877

Category: Informational

T. Murphy, Jr.
P. Rieth
J. Stevens
IBM
November 2006

### IBM's iSeries Telnet Enhancements

### Status of This Memo

This memo provides information for the Internet community. It does not specify an Internet standard of any kind. Distribution of this memo is unlimited.

### Copyright Notice

Copyright (C) The IETF Trust (2006).

### IESG Note

This RFC is not a candidate for any level of Internet Standard. The IETF disclaims any knowledge of the fitness of this RFC for any purpose and in particular notes that the decision to publish is not based on IETF review for such things as security, congestion control, or inappropriate interaction with deployed protocols. The RFC Editor has chosen to publish this document at its discretion. Readers of this document should exercise caution in evaluating its value for implementation and deployment. See RFC 3932 for more information.

## Abstract

This document describes the interface to the Telnet server on IBM's iSeries line of midrange business computers. This interface allows Telnet clients to request a Telnet terminal or printer session using specific session attributes related to device names, encryption, language support, auto-sign-on, response codes, session association, etc.

These support functions are implemented primarily using the Telnet Environment option negotiation RFC 1572 to define new USERVAR variables that will be recognized by iSeries Telnet server.

## Table of Contents

| Ι.  | Introduction                                              | 2    |
|-----|-----------------------------------------------------------|------|
| 2.  | Standard Telnet Option Negotiation                        | 3    |
| 3.  |                                                           |      |
| 4.  |                                                           |      |
| 5.  | Enhanced Display Auto-Sign-On and Password Encryption     | 9    |
|     | 5.1. Data Encryption Standard (DES) Password Substitutes  | .13  |
|     | 5.2. Secure Hash Algorithm (SHA) Password Substitutes     | .16  |
| 6.  | Kerberos Services Ticket Automatic Sign-On Support        | .18  |
| 7.  | Device Name Collision Processing                          | . 21 |
| 8.  | Enhanced Printer Emulation Support                        | . 22 |
| 9.  | Telnet Printer Terminal Types                             | . 23 |
| 10  | . Startup Response Record for Printer and Display Devices | . 25 |
|     | 10.1. Example of a Success Response Record                | . 26 |
|     | 10.2. Example of an Error Response Record                 | . 27 |
|     | 10.3. Example of a Response Record with Device Name Retry |      |
|     | 10.4. Response Codes                                      |      |
| 11. | . Printer Steady-State Pass-Through Interface             | . 33 |
|     | 11.1. Example of a Print Record                           |      |
|     | 11.2. Example of a Print Complete Record                  |      |
|     | 11.3. Example of a Null Print Record                      |      |
|     | . End-to-End Print Example                                |      |
|     | . Security Considerations                                 |      |
|     | . IANA Considerations                                     |      |
|     | . Normative References                                    |      |
|     | . Informative References                                  |      |
| 17. | . Relation to Other RFCs                                  | . 45 |

# 1. Introduction

The iSeries Telnet server enables clients to negotiate both terminal and printer device names through Telnet Environment Options Negotiations [RFC1572].

This allows Telnet servers and clients to exchange environment information using a set of standard or custom variables. By using a combination of both standard VARs and custom USERVARs, the iSeries Telnet server allows client Telnet to request a pre-defined specific device by name.

If no pre-defined device exists, then the device will be created, with client Telnet having the option to negotiate device attributes, such as the code page, character set, keyboard type, etc.

Since printers can now be negotiated as a device name, new terminal types have been defined to request printers. For example, you can

now negotiate "IBM-3812-1" and "IBM-5553-B01" as valid TERMINAL-TYPE options [RFC1091].

Finally, the iSeries Telnet server will allow exchange of user profile and password information, where the password may be in either plain text or encrypted form. If a valid combination of profile and password is received, then the client is allowed to bypass the signon panel. The local server setting of the QRMTSIGN system value must be either \*VERIFY or \*SAMEPRF for the bypass of the sign-on panel to succeed.

## 2. Standard Telnet Option Negotiation

Telnet server option negotiation [RFC855] typically begins with the issuance, by the server, of an invitation to engage in terminal type negotiation with the Telnet client (DO TERMINAL-TYPE) [RFC1091]. The client and server then enter into a series of sub-negotiations to determine the level of terminal support that will be used. After the terminal type is agreed upon, the client and server will normally negotiate a required set of additional options (EOR [RFC885], BINARY [RFC856], SGA [RFC858]) that are required to support "transparent mode" or full screen 5250/3270 block mode support. As soon as the required options have been negotiated, the server will suspend further negotiations and begin with initializing the actual virtual device on the iSeries. A typical exchange might start as follows:

| iSeries Telnet server     | Enhanced Telnet client |                         |
|---------------------------|------------------------|-------------------------|
|                           |                        |                         |
| IAC DO TERMINAL-TYPE      | >                      |                         |
|                           | <                      | IAC WILL TERMINAL-TYPE  |
| IAC SB TERMINAL-TYPE SEND |                        |                         |
| IAC SE                    | >                      |                         |
|                           |                        | IAC SB TERMINAL-TYPE IS |
|                           | <                      | IBM-5555-C01 IAC SE     |
| IAC DO EOR                | >                      |                         |
|                           | <                      | IAC WILL EOR            |
|                           | <                      | IAC DO EOR              |
| IAC WILL EOR              | >                      |                         |
|                           | •                      |                         |
|                           | •                      |                         |
| (other negotiations)      | •                      |                         |

Actual bytes transmitted in the above example are shown in hex below.

| iSeries Telnet server | Enhanced Telnet client |                         |  |  |  |
|-----------------------|------------------------|-------------------------|--|--|--|
|                       |                        |                         |  |  |  |
| FF FD 18              | >                      |                         |  |  |  |
|                       | <                      | FF FB 18                |  |  |  |
| FF FA 18 01 FF F0     | >                      |                         |  |  |  |
|                       |                        | FF FA 18 00 49 42 4D 2D |  |  |  |
|                       |                        | 35 35 35 35 2D 43 30 31 |  |  |  |
|                       | <                      | FF FO                   |  |  |  |
| FF FD 19              | >                      |                         |  |  |  |
|                       | <                      | FF FB 19                |  |  |  |
|                       | <                      | FF FD 19                |  |  |  |
| FF FB 19              | >                      |                         |  |  |  |
|                       |                        |                         |  |  |  |
|                       |                        |                         |  |  |  |
| (other negotiations)  | •                      |                         |  |  |  |

Some negotiations are symmetrical between client and server, and some are negotiated in one direction only. Also, it is permissible and common practice to bundle more than one response or request, or to combine a request with a response, so in practice the actual exchange may look different from what is shown above.

## 3. Enhanced Telnet Option Negotiation

In order to accommodate the new environment option negotiations, the server will bundle an environment option invitation along with the standard terminal type invitation request to the client.

A client should either send a negative acknowledgment (WONT NEW-ENVIRON), or at some point after completing terminal-type negotiations, but before completing the full set of negotiations required for 5250 transparent mode, engage in environment option sub-negotiation with the server. A maximum of 1024 bytes of environment strings may be sent to the server. A recommended sequence might look like the following:

| iSeries Telnet server                                        |        | Enhanced Telnet client                                                              |
|--------------------------------------------------------------|--------|-------------------------------------------------------------------------------------|
| IAC DO NEW-ENVIRON IAC DO TERMINAL-TYPE (2 requests bundled) | >      |                                                                                     |
| TAC CD NEW ENVIDON CEND                                      | <      | IAC WILL NEW-ENVIRON                                                                |
| IAC SB NEW-ENVIRON SEND<br>VAR IAC SE                        | >      |                                                                                     |
|                                                              |        | IAC SB NEW-ENVIRON IS VAR "USER" VALUE "JONES" USERVAR "DEVNAME" VALUE "MYDEVICE07" |
|                                                              | <      | IAC SE                                                                              |
|                                                              | <      | IAC WILL TERMINAL-TYPE (do the terminal type sequence first)                        |
| IAC SB TERMINAL-TYPE SEND                                    |        | -                                                                                   |
| IAC SE                                                       | >      |                                                                                     |
|                                                              | <      | IAC SB TERMINAL-TYPE IS IBM-5555-C01 IAC SE (terminal type negotiations completed)  |
| IAC DO EOR (server will continue with normal transparent     | >      |                                                                                     |
| mode negotiations)                                           | <<br>· | IAC WILL EOR                                                                        |
| (other negotiations)                                         |        |                                                                                     |

Actual bytes transmitted in the above example are shown in hex below.

```
Enhanced Telnet client
iSeries Telnet server
FF FD 27
FF FD 18
(2 requests bundled)
                         <-- FF FB 27
FF FA 27 01 00 FF F0
                         -->
                              FF FA 27 00 00 55 53 45
                              52 01 4A 4F 4E 45 53 03
                              44 45 56 4E 41 4D 45 01
                              4D 59 44 45 56 49 43 45
                         <-- 30 37 FF F0
                         <-- FF FB 18
                              (do the terminal type
                              sequence first)
                         -->
FF FA 18 01 FF F0
                             FF FA 18 00 49 42 4D 2D
                              35 35 35 35 2D 43 30 31
                         <-- FF F0
FF FD 19
                         -->
(server will continue
with normal transparent
mode negotiations)
                         <-- FF FB 19
(other negotiations)
```

Telnet environment options defines 6 standard VARs: USER, JOB, ACCT, PRINTER, SYSTEMTYPE, and DISPLAY. The USER standard VAR will hold the value of the iSeries user profile name to be used in auto-sign-on requests. The Telnet server will make no direct use of the additional 5 VARs, nor are any of them required to be sent. All standard VARs and their values that are received by the Telnet server will be placed in a buffer, along with any USERVARs received (described below), and made available to a registered initialization exit program to be used for any purpose desired.

There are some reasons you may want to send NEW-ENVIRON negotiations prior to TERMINAL-TYPE negotiations. With an iSeries Telnet server, several virtual device modes can be negotiated: 1) VTxxx device, 2) 3270 device, and 3) 5250 device (includes Network Station). The virtual device mode selected depends on the TERMINAL-TYPE negotiated plus any other Telnet option negotiations necessary to support those modes. The iSeries Telnet server will create the desired virtual device at the first opportunity it thinks it has all the requested

attributes needed to create the device. This can be as early as completion of the TERMINAL-TYPE negotiations.

For the case of Transparent mode (5250 device), the moment TERMINAL-TYPE, BINARY, and EOR options are negotiated, the Telnet server will go create the virtual device. Receiving any NEW-ENVIRON negotiations after these option negotiations are complete will result in the NEW-ENVIRON negotiations having no effect on device attributes, as the virtual device will have already been created.

So, for Transparent mode, NEW-ENVIRON negotiations are effectively closed once EOR is negotiated, since EOR is generally the last option done.

For other devices modes (such as VTxxx or 3270), you cannot be sure when the iSeries Telnet server thinks it has all the attributes to create the device. Recall that NEW-ENVIRON negotiations are optional, and therefore the iSeries Telnet server need not wait for any NEW-ENVIRON options prior to creating the virtual device. It is in the clients' best interest to send NEW-ENVIRON negotiations as soon as possible, preferably before TERMINAL-TYPE is negotiated. That way, the client can be sure that the requested attributes were received before the virtual device is created.

### 4. Enhanced Display Emulation Support

Telnet environment option USERVARs have been defined to allow a compliant Telnet client more control over the Telnet server virtual device on the iSeries and to provide information to the Telnet server about the client. These USERVARs allow the client Telnet to create or select a previously created virtual device. If the virtual device does not exist and must be created, then the USERVAR variables are used to create and initialize the device attributes. If the virtual device already exists, the device attributes are modified.

The USERVARs defined to accomplish this are:

| USERVAR        | VALUE            | EXAMPLE    | DESCRIPTION                            |
|----------------|------------------|------------|----------------------------------------|
|                |                  |            |                                        |
| DEVNAME        | us-ascii char(x) | MYDEVICE07 | Display device name                    |
| KBDTYPE        | us-ascii char(3) | USB        | Keyboard type                          |
| CODEPAGE       | us-ascii char(y) | 437        | Code page                              |
| CHARSET        | us-ascii char(y) | 1212       | Character set                          |
| IBMSENDCONFREC | us-ascii char(3) | YES   NO   | Startup Response<br>Record desired     |
| IBMASSOCPRT    | us_ascii char(x) | RFCPRT     | Printer associated with display device |

- $\boldsymbol{x}$  up to a maximum of 10 characters
- y up to a maximum of 5 characters

For a description of the KBDTYPE, CODEPAGE, and CHARSET parameters and their permissible values, refer to Chapter 8 in the Communications Configuration Reference [COMM-CONFIG] and also to Appendix C in National Language Support [NLS-SUPPORT].

The CODEPAGE and CHARSET USERVARs must be associated with a KBDTYPE USERVAR. If either CODEPAGE or CHARSET are sent without KBDTYPE, they will default to system values. A default value for KBDTYPE can be sent to force CODEPAGE and CHARSET values to be used.

iSeries system objects such as device names, user profiles, plain text passwords, programs, libraries, etc., are required to be specified in English uppercase. This includes:

any letter (A-Z), any number (0-9), special characters (# \$ \_ @)

Therefore, where us-ascii is specified for VAR or USERVAR values, it is recommended that uppercase ASCII values be sent, which will be converted to Extended Binary Coded Decimal Interchange Code (EBCDIC) by the Telnet server.

A special case occurs for encrypted passwords (described in the next section), where both the initial password and user profile used to build the encrypted password must be EBCDIC English uppercase, in order to be properly authenticated by the Telnet server.

The IBMASSOCPRT USERVAR is used to provide the device name of a printer that will be associated with the display device that is created. The device description of the printer name provided must currently exist on the Telnet server system. The IBMSENDCONFREC USERVAR is used by the enhanced Telnet client to inform the Telnet

server that a display Startup Response Record should be sent to the client. This record communicates the name of the actual display device acquired. If the attempt is unsuccessful, the reason code will be set to provide additional information on why the attempt failed. In addition to the device name and reason code, the Startup Response Record will contain the name of the Telnet server system.

For more details on the Startup Response Record, see Section 11 of this document.

### 5. Enhanced Display Auto-Sign-On and Password Encryption

To allow password encryption, new IBMRSEED and IBMSUBSPW USERVARS will be used to exchange seed and substitute passwords information. IBMRSEED will carry a random seed to be used in both the Data Encryption Standard (DES) and Secure Hash Algorithm (SHA) password encryption, and IBMSUBSPW will carry the encrypted copy of the password.

The DES encryption would use the same 7-step DES-based password substitution scheme as APPC and Client Access. For a description of

DES encryption, refer to Federal Information Processing Standards Publications (FIPS) 46-2 [FIPS-46-2] and 81 [FIPS-81].

The SHA encryption is described in Federal Information Processing Standards Publication 180-1 [FIPS-180-1].

The FIPS documents can be found at the Federal Information Processing Standards Publications link:

http://www.itl.nist.gov/fipspubs/by-num.htm

If encrypted password exchange is not required, plain text password exchange is permitted using the same USERVARs defined for encryption. For this case, the random client seed should be set either to an empty value (preferred method) or to hexadecimal zeros to indicate the password is not encrypted, but is plain text.

It should be noted that security of plain text password exchange cannot be guaranteed unless the network is physically protected or a trusted network (such as an intranet). If your network is vulnerable to IP address spoofing or directly connected to the Internet, you should engage in encrypted password exchange to validate a client's identity.

Additional VARs and USERVARs have also been defined to allow an auto-sign-on user greater control over their startup environment,

Murphy, et al. Informational [Page 9]

similar to what is supported using the Open Virtual Terminal (QTVOPNVT) API [SYSTEM-API].

The standard VARs supported to accomplish this are:

| VAR  | VALUE            | EXAMPLE | DESCRIPTION       |
|------|------------------|---------|-------------------|
|      |                  |         |                   |
| USER | us-ascii char(x) | USERXYZ | User profile name |

x - up to a maximum of 10 characters

The custom USERVARs defined to accomplish this are:

| USERVAR                             | VALUE                                                    | EXAMPLE              | DESCRIPTION                                        |
|-------------------------------------|----------------------------------------------------------|----------------------|----------------------------------------------------|
| IBMRSEED                            | binary(8)                                                | 8-byte hex field     | Random client seed                                 |
| IBMSUBSPW                           | binary(128)                                              | 128-byte hex field   | Substitute password                                |
| IBMCURLIB<br>IBMIMENU<br>IBMPROGRAM | us-ascii char(x)<br>us-ascii char(x)<br>us-ascii char(x) | QGPL<br>MAIN<br>QCMD | Current library<br>Initial menu<br>Program to call |

x - up to a maximum of 10 characters

In order to communicate the server random seed value to the client, the server will request a USERVAR name made up of a fixed part (the 8 characters "IBMRSEED") immediately followed by an 8-byte hexadecimal variable part, which is the server random seed. The client generates its own 8-byte random seed value and uses both seeds to encrypt the password. Both the encrypted password and the client random seed value are then sent to the server for authentication. Telnet environment option rules will need to be adhered to when transmitting the client random seed and substituted password values to the server. Specifically, since a typical environment string is a variable length hexadecimal field, the hexadecimal fields are required to be escaped and/or byte stuffed according to the RFC 854 [RFC854], where any single byte could be misconstrued as a Telnet IAC or other Telnet option negotiation control character. The client must escape and/or byte stuff any bytes that could be seen as a Telnet environment option, specifically VAR, VALUE, ESC, and USERVAR.

If you use the IBMSENDCONFREC USERVAR, as described in Section 5 of this document, with a value of YES along with the automatic sign-on USERVARs described above, you will receive a Startup Response Record that will contain a response code informing your Telnet client of the success or failure of the automatic sign-on attempt. See Section 11 of this document for details on the Startup Response Record.

Murphy, et al. Informational [Page 10]

The following illustrates the encrypted case:

iSeries Telnet server Enhanced Telnet client

IAC DO NEW-ENVIRON -->

<-- IAC WILL NEW-ENVIRON

IAC SB NEW-ENVIRON SEND
USERVAR "IBMRSEEDxxxxxxx"
USERVAR "IBMSUBSPW"
VAR USERVAR IAC SE

IAC SB NEW-ENVIRON IS

VAR "USER" VALUE "DUMMYUSR"

USERVAR "IBMRSEED" VALUE "YYYYYYYY"

USERVAR "IBMSUBSPW" VALUE "ZZZZZZZZ"

<-- IAC SE

•

-->

(other negotiations)

In this example, "xxxxxxxx" is an 8-byte hexadecimal random server seed, "yyyyyyyy" is an 8-byte hexadecimal random client seed, and "zzzzzzzz" is an 8-byte hexadecimal encrypted password (if the DES encryption algorithm was used) or a 20-byte hexadecimal encrypted password (if the SHA encryption algorithm was used). If the password is not valid, then the sign-on panel is not bypassed. If the password is expired, then the sign-on panel is not bypassed.

Actual bytes transmitted in the above example are shown in hex below, where the server seed is "7D3E488F18080404", the client seed is "4E4142334E414233", and the DES encrypted password is "DFB0402F22ABA3BA". The user profile used to generate the encrypted password is "44554D4D59555352" (DUMMYUSR), with a plain text password of "44554D4D595057" (DUMMYPW).

iSeries Telnet server Enhanced Telnet client \_\_\_\_\_ \_\_\_\_\_ FF FD 27 --> <-- FF FB 27 FF FA 27 01 03 49 42 4D 52 53 45 45 44 7D 3E 48 8F 18 08 04 04 03 49 42 4D 53 55 42 53 50 57 03 00 FF F0 --> FF FA 27 00 00 55 53 45 52 01 44 55 4D 4D 59 55 53 52 03 49 42 4D 52 53 45 45 44 01 4E 41 42 33 4E 41 42 33 03 49 42 4D 53 55 42 53 50 57 01 DF B0 40 2F 22 AB A3 BA FF <-- F0

The following illustrates the plain text case:

Enhanced Telnet client iSeries Telnet server -----IAC DO NEW-ENVIRON --> <-- IAC WILL NEW-ENVIRON IAC SB NEW-ENVIRON SEND USERVAR "IBMRSEEDxxxxxxxx" USERVAR "IBMSUBSPW" VAR USERVAR IAC SE --> IAC SB NEW-ENVIRON IS VAR "USER" VALUE "DUMMYUSR" USERVAR "IBMRSEED" VALUE USERVAR "IBMSUBSPW" VALUE "yyyyyyyy" <-- IAC SE (other negotiations)

In this example, "xxxxxxxx" is an 8-byte hexadecimal random server seed, and "yyyyyyyyy" is a 128-byte us-ascii client plain text password. If the password has expired, then the sign-on panel is not bypassed.

Actual bytes transmitted in the above example are shown in hex below, where the server seed is "7D3E488F18080404", the client seed is empty, and the plain text password is "44554D4D595057" (DUMMYPW). The user profile used is "44554D4D59555352" (DUMMYUSR).

```
iSeries Telnet server
                            Enhanced Telnet client
_____
                             ______
FF FD 27
                        -->
                        <-- FF FB 27
FF FA 27 01 03 49 42 4D
52 53 45 45 44 7D 3E 48
8F 18 08 04 04 03 49 42
4D 53 55 42 53 50 57 03
00 FF F0
                        -->
                            FF FA 27 00 00 55 53 45
                             52 01 44 55 4D 4D 59 55
                             53 52 03 49 42 4D 52 53
                             45 45 44 01 03 49 42 4D
                             53 55 42 53 50 57 01 44
                        <-- 55 4D 4D 59 50 57 FF F0
```

5.1. Data Encryption Standard (DES) Password Substitutes

Both APPC and Client Access use well-known DES encryption algorithms to create encrypted passwords. A Network Station or Enhanced Client can generate compatible encrypted passwords if it follows these steps, details of which can be found in the Federal Information Processing Standards 46-2 [FIPS-46-2].

1) Padded\_PW = Left justified user password padded to the right with '40'X to 8 bytes.

The user's password must be left justified in an 8-byte variable and padded to the right with '40'X up to an 8-byte length. If the user's password is 8 bytes in length, no padding will occur. For computing password substitutes for passwords of length 9 and 10, see "Handling passwords of length 9 and 10" below. Passwords less than 1 byte or greater than 10 bytes in length are not valid. Please note that if password is not in EBCDIC, it must be converted to EBCDIC uppercase.

2) XOR\_PW = Padded\_PW xor '55555555555555'X

The padded password is Exclusive OR'ed with 8 bytes of '55'X.

3) SHIFT\_RESULT = XOR\_PW << 1</pre>

The entire 8-byte result is shifted 1 bit to the left; the leftmost bit value is discarded, and the rightmost bit value is cleared to 0.

```
4) PW_TOKEN = DES_ECB_mode(SHIFT_RESULT, /* key */ userID_in_EBCDIC_uppercase /* data */)
```

This shifted result is used as key to the Data Encryption Standard (Federal Information Processing Standards 46-2 [FIPS-46-2]) to encipher the user identifier. When the user identifier is less than 8 bytes, it is left justified in an 8-byte variable and padded to the right with '40'X. When the user identifier is 9 or 10 bytes, it is first padded to the right with '40'X to a length of 10 bytes. Then bytes 9 and 10 are "folded" into bytes 1-8 using the following algorithm:

Bit 0 is the high-order bit (i.e., has value of '80'X).

Byte 1, bits 0 and 1 are replaced with byte 1, bits 0 and 1 Exclusive OR'ed with byte 9, bits 0 and 1. Byte 2, bits 0 and 1 are replaced with byte 2, bits 0 and 1 Exclusive OR'ed with byte 9, bits 2 and 3. Byte 3, bits 0 and 1 are replaced with byte 3, bits 0 and 1 Exclusive OR'ed with byte 9, bits 4 and 5. Byte 4, bits 0 and 1 are replaced with byte 4, bits 0 and 1 Exclusive OR'ed with byte 9, bits 6 and 7. Byte 5, bits 0 and 1 are replaced with byte 5, bits 0 and 1 Exclusive OR'ed with byte 10, bits 0 and 1. Byte 6, bits 0 and 1 are replaced with byte 6, bits 0 and 1 Exclusive OR'ed with byte 10, bits 2 and 3. Byte 7, bits 0 and 1 are replaced with byte 7, bits 0 and 1 Exclusive OR'ed with byte 10, bits 4 and 5. Byte 8, bits 0 and 1 are replaced with byte 8, bits 0 and 1 Exclusive OR'ed with byte 10, bits 6 and 7.

User identifiers greater than 10 bytes or less than 1 byte are not the result of this encryption ID, known as PW\_TOKEN in the paper.

# 5) Increment PWSEQs and store it.

Each LU must maintain a pair of sequence numbers for ATTACHs sent and received on each session. Each time an ATTACH is generated, (and password substitutes are in use on the session) the sending sequence number, PWSEQs, is incremented and saved for the next time. Both values are set to zero at BIND time. So the first use of PWSEQs has the value of 1 and increases by one with each use. A new field is added to the ATTACH to carry this sequence number. However, in certain error conditions, it is possible for the sending side to increment the sequence number, and the receiver may not increment it. When the sender sends a subsequent ATTACH, the receiver will detect a missing sequence. This is allowed. However the sequence number received must always be larger than the previous one, even if some are missing.

The maximum number of consecutive missing sequence numbers allowed is 16. If this is exceeded, the session is unbound with a protocol violation.

Note: The sequence number must be incremented for every ATTACH sent. However, the sequence number field is only required to be included in the FMH5 if a password substitute is sent (byte 4, bit 3 on).

6) RDrSEQ = RDr + PWSEQs /\* RDr is server seed. \*/

The current value of PWSEQs is added to RDr, the random value received from the partner LU on this session, yielding RDrSEQ, essentially a predictably modified value of the random value received from the partner LU at BIND time.

The PW\_TOKEN is used as a key to the DES function to generate an 8-byte value for the following string of inputs. The DES CBC mode Initialization Vector (IV) used is 8 bytes of '00'X.

RDrSEQ: the random data value received from the partner LU plus the sequence number.

RDs: the random data value sent to the partner LU on BIND for this session.

A 16-byte value created by:

- padding the user identifier with '40'X to a length of 16 bytes.
- Exclusive OR'ing the two 8-byte halves of the padded user identifier with the RDrSEQ value.

Note: User ID must first be converted to EBCDIC uppercase.

PWSEQs: the sequence number.

This is similar to the process used on LU-LU verification as described in the Enhanced LU-LU Bind Security. The resulting enciphered random data is the 'password substitute'.

- 8) Handling passwords of length 9 and 10
  - 1. Generate PW\_TOKENa by using characters 1 to 8 of the password and steps 1-4 from the previous section.
  - 2. Generate PW\_TOKENb by using characters 9 and 10 and steps 1-4 from the previous section. In this case, Padded\_PW from step 1 will be characters 9 and 10 padded to the right with '40'X, for a total length of 8.
  - 3. PW\_TOKEN = PW\_TOKENa xor PW\_TOKENb
  - 4. Now compute PW\_SUB by performing steps 5-7 from the previous section.
- 9) Example DES Password Substitute Calculation

USER123 Password:

Password: ABCDEFG Server seed: '7D4C2319F28004B2'X Client seed: '08BEF662D851F4B1'X

PWSEQs: 1 (PWSEQs is a sequence number needed in the 7-step encryption, and it is always one)

DES Encrypted Password should be: '5A58BD50E4DD9B5F'X

5.2. Secure Hash Algorithm (SHA) Password Substitutes

A Network Station or Enhanced Client can generate SHA encrypted passwords if it follows these steps.

1) Convert the user identifier to uppercase UNICODE format (if it is not already in this format).

The user identifier must be left justified in a 10-byte variable and padded to the right with '40'X up to a 10-byte length prior to converting it to UNICODE. If the user's password is 10 bytes in length, no padding will occur. User identifiers of less than 1 byte or greater than 10 bytes in length are not valid. The user identifier will be 20 bytes in length after conversion to UNICODE, so the variable that will hold the  ${\tt UNICODE}$  user identifier should have a length of 20 bytes.

2) Ensure the password is in UNICODE format (if it is not already in this format).

The user's password must be left justified in a 128-byte variable. It does not need to be padded to the right with '40'X up to a 128-byte length. Passwords less than 1 byte or greater than 128 bytes in length are not valid. The password will be 2 times its original length after conversion to UNICODE, so the maximum length of the variable that will hold the UNICODE password is 256 bytes.

3) Create a 20-byte password token as follows:

```
unicode_password) /* from 2 to 256 bytes */
```

The actual routine to be used to perform the SHA-1 processing is dependent on the programming language being used. For example, if using the Java language, then use the java.security class to perform the actual SHA-1 processing.

The PW\_token will be used in subsequent step to actually generate the final substitute password.

- 4) Increment PWSEQs and store it.
- 5) Create the 20-byte substitute password as follows:

```
/* 20 bytes */
PW_SUB = SHA-1(PW_token,
             clientseed,
                                            /* 8 bytes */
                                            /* 8 bytes */
                                           /* 20 bytes */
             uppercase_unicode_userid,
             PWSEQ)
                                            /* 8 bytes */
```

The actual routine to be used to perform the SHA-1 processing is dependent on the programming language being used. For example, if using the Java language, then use the java.security class to perform the actual SHA-1 processing.

6) Example SHA Password Substitute Calculation

ID: USER123

Password: AbCdEfGh123?+
Server seed: '3E3A71C78795E5F5'X
Client seed: 'B1C806D5D377D994'X

PWSEQs: 1 (PWSEQs is a sequence number needed in the SHA encryption, and it is always one)

SHA Encrypted Password should be:

# 'E7FAB5F034BEDA42E91F439DD07532A24140E3DD'X

# 6. Kerberos Services Ticket Automatic Sign-On Support

An iSeries Telnet server specific USERVAR defined below will contain the complete Generic Security Services (GSS) token for use on the iSeries. Enhanced Telnet clients will need to obtain the Kerberos services ticket from a Key Distribution Center (KDC). Implementation steps for acquiring the Kerberos services ticket will be limited to the Microsoft Security Support Provider Interface (SSPI) example below. For information on Kerberos services tickets, refer to your Network Authentication Service (NAS) documentation.

The custom USERVAR defined is:

| USERVAR   | VALUE         | EXAMPLE       |          | DESCRIPTION |          |       |  |
|-----------|---------------|---------------|----------|-------------|----------|-------|--|
|           |               |               |          |             |          |       |  |
| IBMTICKET | binary(16384) | 16384-byte he | ex field | Kerberos    | services | token |  |

Several other USERVARs, as defined in Section 6, can be used along with the IBMTICKET USERVAR to allow a user greater control over their startup environment.

The custom USERVARs defined to accomplish this are:

| USERVAR    | VALUE            | EXAMPLE | DESCRIPTION     |
|------------|------------------|---------|-----------------|
|            |                  |         |                 |
| IBMCURLIB  | us-ascii char(x) | QGPL    | Current library |
| IBMIMENU   | us-ascii char(x) | MAIN    | Initial menu    |
| IBMPROGRAM | us-ascii char(x) | QCMD    | Program to call |

## x - up to a maximum of 10 characters

If you use the IBMSENDCONFREC USERVAR, as described in Section 5, with a value of YES along with the Kerberos ticket USERVARs described above, you will receive a Startup Response Record that will contain a response code informing your Telnet client of the success or failure of the Kerberos validation attempt. See Section 11 for details on the Startup Response Record.

The following Microsoft SSPI example illustrates how to get the client security token, which contains the Kerberos services ticket.

1) Get a handle to the user's credentials:

```
PSecurityFunctionTable pSSPI_;
  CredHandle credHandle;
  TimeStamp timeStamp;
  ss = pSSPI_->AcquireCredentialsHandle(
                NULL, // Principal
"Kerberos", // PackageName
SECPKG_CRED_OUTBOUND, // CredentialUse
                NULL,
                            // LogonID
                NULL,
                                       // AuthData
                                      // GetKeyFnc
                NULL,
                                   // GetKeyArg
// CredHandle
// ExpireTime
                NULL,
                &credHandle,
&timeStamp);
2) Initialize security context to "request delegation". Mutual
  authentication is also requested, although it is not required and
  may not be performed.
  CtxtHandle newContext;
  unsigned long contextAttr;
  unsigned char token[16384];
  unsigned long tokenLen = sizeof(token);
  SecBuffer sbo = {tokenLen, SECBUFFER_TOKEN, token};
  SecBufferDesc sbdo = {SECBUFFER_VERSION, 1, &sbo}
  pSSPI_->InitializeSecurityContext(
                                         // CredHandle
           &credHandle,
           NULL,
                                        // Context
           "krbsrv400/fullyqualifiedLowerCaseSystemName",
                                        // ServicePrincipalName
           ISC_REQ_CONNECTION|ISC_REQ_DELEGATE|ISC_REQ_MUTUAL_AUTH,
                                        // ContextRequest
                                        // Reserved
           SECURITY_NATIVE_DREP, // DataRep
           NULL,
                                       // Input
                                       // Reserved
           NULL,
                                      // NewContext
// Output
// ContextAttr
           &newContext,
```

3) Free the user credentials handle with FreeCredentialsHandle().

// ExpireTime

4) Send security token to Telnet Server (padded with escape characters).

&sbdo,

&contextAttr, &timeStamp);

The following illustrates the Kerberos Token Negotiation:

iSeries Telnet server Enhanced Telnet client \_\_\_\_\_ \_\_\_\_\_ --> IAC DO NEW-ENVIRON <-- IAC WILL NEW-ENVIRON IAC SB NEW-ENVIRON SEND USERVAR "IBMRSEEDxxxxxxxx" VAR USERVAR IAC SE --> IAC SB NEW-ENVIRON IS USERVAR "IBMTICKET" VALUE "ZZZZZZZZ..." <-- IAC SE (other negotiations)

In this example, "xxxxxxxx" is an 8-byte hexadecimal random server seed, and "zzzzzzzzz..." is the complete Kerberos services token. If the Kerberos services token is not valid, then the sign-on panel is not bypassed. It should be noted that for the Kerberos token a random server seed is not needed, although it will be sent by the Telnet Server.

Actual bytes transmitted in the above example are shown in hex below, where the server seed is "7D3E488F18080404", and the Kerberos services token starts with "DFB0402F22ABA3BA...". The complete Kerberos services token is not shown here, as the length of the token could be 16384 bytes and would make this document extremely large. As described in Section 6, the client must escape and/or byte stuff any Kerberos token bytes, which could be seen as a Telnet environment option [RFC1572], specifically VAR, VALUE, ESC, and USERVAR.

| iSeries Telnet server |                |    |    |    | Enl | nand | ced | Tel    | lnet | c c    | Lier   | nt  |     |     |     |    |
|-----------------------|----------------|----|----|----|-----|------|-----|--------|------|--------|--------|-----|-----|-----|-----|----|
| FF                    | FD             | 27 |    |    |     |      |     | ><br>< | FF   | <br>FB | <br>27 |     |     |     |     |    |
| 52                    | FA<br>53<br>18 | 45 | 45 | 44 | 7D  | 3E   | 48  |        |      |        |        |     |     |     |     |    |
| F0                    |                |    |    |    |     |      |     | >      |      |        | 0.77   | 0.0 | 0.0 | 4.0 | 4.0 | 45 |
|                       |                |    |    |    |     |      |     |        | F.F. | FΑ     | 27     | 00  | 03  | 49  | 42  | 4D |
|                       |                |    |    |    |     |      |     |        | 54   | 49     | 43     | 48  | 45  | 54  | 01  | DF |
|                       |                |    |    |    |     |      |     |        | в0   | 40     | 2F     | 22  | AB  | A3  | BA. |    |
|                       |                |    |    |    |     |      |     | <      | FF   | FΟ     |        |     |     |     |     |    |

## 7. Device Name Collision Processing

Device name collision occurs when a Telnet client sends the Telnet server a virtual device name that it wants to use, but that device is already in use on the server. When this occurs, the Telnet server sends a request to the client asking it to try another device name. The environment option negotiation uses the USERVAR name of DEVNAME to communicate the virtual device name. The following shows how the Telnet server will request the Telnet client to send a different DEVNAME when device name collision occurs.

Server requests all environment variables be sent.

IAC SB NEW-ENVIRON IS USERVAR "DEVNAME" VALUE "MYDEVICE1" USERVAR "XXXXX" VALUE "XXX"

<-- IAC SE

Client sends all environment variables, including DEVNAME. Server tries to select device MYDEVICE1. If the device is already in use, server requests DEVNAME be sent again.

IAC SB NEW-ENVIRON SEND
USERVAR "DEVNAME" IAC SE -->

Server sends a request for a single environment variable: DEVNAME

IAC SB NEW-ENVIRON IS USERVAR
<-- "DEVNAME" VALUE "MYDEVICE2" IAC SE

Client sends one environment variable, calculating a new value of MYDEVICE2. If MYDEVICE2 is different from the last request, then server tries to select device MYDEVICE2, else server disconnects client. If MYDEVICE2 is also in use, server will send DEVNAME request again and keep doing so until it receives a device that is not in use, or the same device name twice in row.

## 8. Enhanced Printer Emulation Support

Telnet environment option USERVARs have been defined to allow a compliant Telnet client more control over the Telnet server virtual device on the iSeries. These USERVARs allow the client Telnet to select a previously created virtual device or auto-create a new virtual device with requested attributes.

This makes the enhancements available to any Telnet client that chooses to support the new negotiations.

The USERVARs defined to accomplish this are:

| USERVAR                                                                              | VALUE                                                                                                  | EXAMPLE                         | DESCRIPTION                                                                                              |
|--------------------------------------------------------------------------------------|----------------------------------------------------------------------------------------------------|---------------------------------|----------------------------------------------------------------------------------------------------|
| DEVNAME IBMIGCFEAT IBMMSGQNAME IBMMSGQLIB IBMFONT IBMFORMFEED                        | us-ascii char(x) us-ascii char(6) us-ascii char(x) us-ascii char(x) us-ascii char(x) us-ascii char(1)  | 2424J0<br>QSYSOPR<br>QSYS<br>12 | Printer device name IGC feature (DBCS) *MSGQ name *MSGQ library Font Formfeed                            |
| IBMTRANSFORM IBMMFRTYPMDL IBMPPRSRC1 IBMPPRSRC2 IBMENVELOPE IBMASCII899 IBMWSCSTNAME | us-ascii char(1)<br>us-ascii char(x)<br>binary(1)<br>binary(1)<br>us-ascii char(1)<br>us-ascii char(x) | 1   0 '                         | Transform Mfg. type and model Paper source 1 Paper source 2 Envelope hopper ASCII 899 support WSCST name |
| IBMWSCSTLIB                                                                          | us-ascii char(x)                                                                                       | *LIBL                           | WSCST library                                                                                            |

x - up to a maximum of 10 characters

The "IBM" prefix on the USERVARs denotes iSeries-specific attributes.

The DEVNAME USERVAR is used for both displays and printers. The IBMFONT and IBMASCII899 are used only for SBCS environments.

For a description of most of these parameters (drop the "IBM" from the USERVAR) and their permissible values, refer to Chapter 8 in the Communications Configuration Reference [COMM-CONFIG].

The IBMIGCFEAT supports the following variable DBCS language identifiers in position 5 (positions 1-4 must be '2424'; position 6 must be '0'):

```
'J' = Japanese 'K' = Korean
```

<sup>&#</sup>x27;C' = Traditional Chinese 'S' = Simplified Chinese

The IBMTRANSFORM and IBMASCII899 values correspond to:

'1' = Yes '0' = No

The IBMFORMFEED values correspond to:

'C' = Continuous 'U' = Cut 'A' = Autocut

The IBMPPRSRC1, IBMPPRSRC2, and IBMENVELOPE custom USERVARs do not map directly to their descriptions in Chapter 8 in the Communications Configuration Reference [COMM-CONFIG]. To map these, use the index listed here:

| IBMPPRSRC1 | HEX   | IBMPPRSRC2 | HEX   | IBMENVELOPE | HEX   |
|------------|-------|------------|-------|-------------|-------|
|            |       |            |       |             |       |
| *NONE      | 'FF'X | *NONE      | 'FF'X | *NONE       | 'FF'X |
| *MFRTYPMDL | '00'X | *MFRTYPMDL | '00'X | *MFRTYPMDL  | '00'X |
| *LETTER    | '01'X | *LETTER    | '01'X | *B5         | ′06′X |
| *LEGAL     | '02'X | *LEGAL     | '02'X | *MONARCH    | '09'X |
| *EXECUTIVE | '03'X | *EXECUTIVE | '03'X | *NUMBER9    | '0A'X |
| *A4        | '04'X | *A4        | '04'X | *NUMBER10   | '0B'X |
| *A5        | '05'X | *A5        | ′05′X | *C5         | '0C'X |
| *B5        | ′06′X | *B5        | '06'X | *DL         | '0D'X |
| *CONT80    | ′07′X | *CONT80    | '07'X |             |       |
| *CONT132   | '08'X | *CONT132   | '08'X |             |       |
| *A3        | 'OE'X | *A3        | 'OE'X |             |       |
| *B4        | '0F'X | *B4        | 'OF'X |             |       |
| *LEDGER    | '10'X | *LEDGER    | '10'X |             |       |

# 9. Telnet Printer Terminal Types

New Telnet options are defined for the printer pass-through mode of operation. To enable printer pass-through mode, both the client and server must agree to support at least the Transmit-Binary, End-Of-Record, and Terminal-Type Telnet options. The following are new terminal types for printers:

| TERMINAL-TYPE | DESCRIPTION         |
|---------------|---------------------|
|               |                     |
| IBM-5553-B01  | Double-Byte printer |
| IBM-3812-1    | Single-Byte printer |

Specific characteristics of the IBM-5553-B01 or IBM-3812-1 printers are specified through the USERVAR IBMMFRTYPMDL, which specifies the manufacturer type and model.

An example of a typical negotiation process to establish printer pass-through mode of operation is shown below. In this example, the server initiates the negotiation by sending the DO TERMINAL-TYPE request.

For DBCS environments, if IBMTRANSFORM is set to 1 (use Host Print Transform), then the virtual device created is 3812, not 5553. Therefore, IBM-3812-1 (and not IBM-5553-B01) should be negotiated for TERMINAL-TYPE.

| iSeries Telnet server                       |   | Enhanced Telnet client                                                                                                    |
|---------------------------------------------|---|----------------------------------------------------------------------------------------------------|
| IAC DO NEW-ENVIRON  IAC SB NEW-ENVIRON SEND | > | IAC WILL NEW-ENVIRON                                                                                                    |
| VAR USERVAR IAC SE                          | > | IAC SB NEW-ENVIRON IS  USERVAR "DEVNAME" VALUE "PCPRINTER"  USERVAR "IBMMSGQNAME" VALUE "QSYSOPR"  USERVAR "IBMTRANSFORM" VALUE "0"  USERVAR "IBMFONT" VALUE "12"  USERVAR "IBMFORMFEED" VALUE "C"  USERVAR "IBMPPRSRC1" VALUE ESC '01'X  USERVAR "IBMPPRSRC2" VALUE '04'X  USERVAR "IBMENVELOPE" VALUE IAC 'FF'X |
| IAC DO TERMINAL-TYPE                        | > | IAC SE                                                                                                    |
| IAC SB TERMINAL-TYPE SEND                   | < | IAC WILL TERMINAL-TYPE                                                                                                    |
|                                             | > | IAC SB TERMINAL-TYPE IS IBM-3812-1 IAC SE                                                                                                    |
| 1110 20 21111111                            | > | IAC WILL BINARY                                                                                                    |
| IAC DO EOR                                  | > | IAC WILL EOR                                                                                                    |

Some points about the above example. The IBMPPRSRC1 value requires escaping the value using ESC according to Telnet environment options [RFC1572]. The IBMPPRSRC2 does not require an ESC character since '04'X has no conflict with environment options. Finally, to send 'FF'X for the IBMENVELOPE value, escape the 'FF'X value by using another 'FF'X (called "doubling"), so as not to have the value interpreted as a Telnet character per the Telnet protocol specification [RFC854].

RFC 4777

Actual bytes transmitted in the above example are shown in hex below.

| iSeries Telnet server Enhanced Telnet clien |                                                    |  |  |  |
|---------------------------------------------|----------------------------------------------------|--|--|--|
| FF FD 27>                                   |                                                    |  |  |  |
| <                                           | FF FB 27                                           |  |  |  |
| FF FA 27 01 00 03 FF F0>                    |                                                    |  |  |  |
|                                             | FF FA 27 00 03 44 45 56                            |  |  |  |
|                                             | 4E 41 4D 45 01 50 43 50                            |  |  |  |
|                                             | 52 49 4E 54 45 52 03 49                            |  |  |  |
|                                             | 42 4D 4D 53 47 51 4E 41                            |  |  |  |
|                                             | 4D 45 01 51 53 59 53 4F                            |  |  |  |
|                                             | 50 52 03 49 42 4D 4D 53                            |  |  |  |
|                                             | 47 51 4C 49 42 01 2A 4C                            |  |  |  |
|                                             | 49 42 4C 03 49 42 4D 54                            |  |  |  |
|                                             | 52 41 4E 53 46 4F 52 4D                            |  |  |  |
|                                             | 01 30 03 49 42 4D 46 4F                            |  |  |  |
|                                             | 4E 54 01 31 32 03 49 42                            |  |  |  |
|                                             | 4D 46 4F 52 4D 46 45 45                            |  |  |  |
|                                             | 44 01 43 03 49 42 4D 50                            |  |  |  |
|                                             | 50 52 53 52 43 31 01 02                            |  |  |  |
|                                             | 01 03 49 42 4D 50 50 52<br>53 52 43 32 01 04 03 49 |  |  |  |
|                                             | 42 4D 45 4E 56 45 4C 4F                            |  |  |  |
|                                             | 50 45 01 FF FF FF F0                               |  |  |  |
| FF FD 18>                                   | 30 43 01 FF FF FF F0                               |  |  |  |
|                                             | FF FB 18                                           |  |  |  |
| FF FA 18 01 FF F0>                          | TT TB TO                                           |  |  |  |
|                                             | FF FA 18 00 49 42 4D 2D                            |  |  |  |
| <                                           | 33 38 31 32 2D 31 FF F0                            |  |  |  |
| FF FD 00>                                   |                                                    |  |  |  |
|                                             | FF FB 00                                           |  |  |  |
| FF FD 19>                                   |                                                    |  |  |  |
|                                             | FF FB 19                                           |  |  |  |

10. Startup Response Record for Printer and Display Devices

Once Telnet negotiation for a 5250 pass-through mode is completed, the iSeries Telnet server will initiate a virtual device (printer or display) power-on sequence on behalf of the Telnet client. The Telnet server will supply a Startup Response Record to the Telnet client with the status of the device power-on sequence, indicating success or failure of the virtual device power-on sequence.

This section shows an example of two Startup Response Records. The source device is a type 3812 model 01 printer with the name "PCPRINTER" on the target system "TARGET".

Figure 1 shows an example of a successful response; Figure 2 shows an example of an error response.

## 10.1. Example of a Success Response Record

The response record in Figure 1 was sent by an iSeries at Release V4R2. It is an example of the target sending back a successful Startup Response Record.

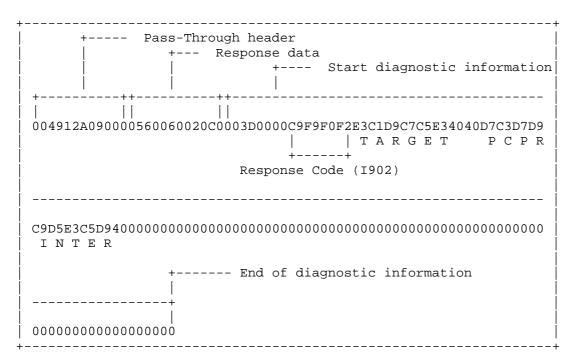

Figure 1. Example of a success response record

- '0049'X = Length pass-through data, including this length field
- '12A0'X = GDS LU6.2 header
- '90000560060020C0003D0000'X = Fixed value fields

- 'C9F9F0F2'X = Response Code (I902) 'E3C1D9C7C5E34040'X = System Name (TARGET) 'D7C3D7D9C9D5E3C5D940'X = Object Name (PCPRINTER)

## 10.2. Example of an Error Response Record

The response record in Figure 2 is one that reports an error. The virtual device named "PCPRINTER" is not available on the target system "TARGET" because the device is not available. You would normally see this error if the printer were already assigned to another Telnet session.

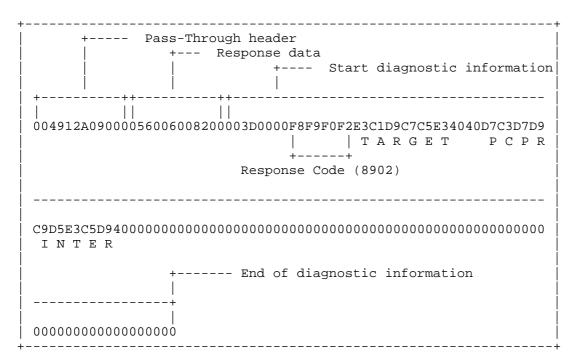

Figure 2. Example of an error response record

- '0049'X = Length pass-through data, including this length field
- '12A0'X = GDS LU6.2 header
- '90000560060020C0003D0000'X = Fixed value fields

- 'F8F9F0F2'X = Response Code (8902) 'E3C1D9C7C5E34040'X = System Name (TARGET) 'D7C3D7D9C9D5E3C5D940'X = Object Name (PCPRINTER)

## 10.3. Example of a Response Record with Device Name Retry

The Response Record can be used in conjunction with the DEVNAME Environment variable to allow client emulators to inform users of connection failures. In addition, this combination could be used by client emulators that accept multiple device names to try on session connections. The client would be able to walk through a list of possible device names and provide feedback based on the response code(s) received for each device name that was rejected.

The following sequence shows a negotiation between the client and the server in which a named device "RFCTEST" is requested by the client. The device name is already assigned to an existing condition. The server responds with the Response Record showing an 8902 response code. The client could use this information to inform the user that the device name just tried was already in use. Following the Response Record the server would then invite the client to try another device name. Because the same device name was used again by the client, the server closed the session.

| iSeries Telnet server                             |   | Enhanced Telnet client                                                                       |
|---------------------------------------------------|---|----------------------------------------------------------------------------------------------|
| IAC DO NEW-ENVIRON                                | > |                                                                                              |
|                                                   | < | IAC WILL NEW-ENVIRON                                                                         |
| IAC DO TERMINAL-TYPE                              | > |                                                                                              |
|                                                   | < | IAC WILL TERMINAL-TYPE                                                                       |
| IAC SB NEW-ENVIRON SEND USERVAR "IBMRSEEDxxxxxxx" |   |                                                                                              |
| VAR USERVAR IAC SE                                | > |                                                                                              |
|                                                   |   | IAC SB NEW-ENVIRON IS USERVAR "DEVNAME" VALUE "RFCTEST" USERVAR "IBMSENDCONFREC" VALUE "YES" |
|                                                   |   | IAC SE                                                                                       |
| IAC SB TERMINAL-TYPE SEND                         | < | IAC DE                                                                                       |
| IAC SE TERMINAL-TIPE SEND                         | > |                                                                                              |
| IAC DE                                            |   | IAC SB TERMINAL-TYPE IS                                                                      |
|                                                   | < |                                                                                              |
|                                                   |   | (terminal type negotiations completed)                                                       |
| IAC DO EOR                                        | > |                                                                                              |
|                                                   | < | IAC WILL EOR                                                                                 |
| IAC WILL EOR                                      | > |                                                                                              |
|                                                   | < | IAC DO EOR                                                                                   |
| IAC DO BINARY                                     | > |                                                                                              |
|                                                   | < | IAC WILL BINARY                                                                              |
| IAC WILL BINARY                                   | > |                                                                                              |
| /80 5555 555                                      | < | IAC DO BINARY                                                                                |
| (73 BYTE RFC 1205 RECORD                          |   |                                                                                              |
| WITH 8902 ERROR CODE)                             | > |                                                                                              |
| IAC SB NEW-ENVIRON SEND                           |   |                                                                                              |
| USERVAR "DEVNAME"                                 |   |                                                                                              |
| IAC SE                                            | > | TAC OD NEW ENGINOSI TO                                                                       |
|                                                   |   | IAC SB NEW-ENVIRON IS                                                                        |
|                                                   |   | USERVAR "DEVNAME" VALUE "RFCTEST"                                                            |
|                                                   |   | USERVAR "IBMSENDCONFREC"                                                                     |
|                                                   |   | VALUE "YES"                                                                                  |
|                                                   | < |                                                                                              |
| (gorger glogog connection)                        |   | IAC DE                                                                                       |

(server closes connection)

Actual bytes transmitted in the above example are shown in hex below.

| iSeries Telnet server                                                                                             | Enhanced Telnet client                                                                                                    |
|----------------------------------------------------------------------------------------------------|----------------------------------------------------------------------------------------------------|
| FF FD 27                                                                                                    | >                                                                                                    |
| FF FD 18                                                                                                    | < FF FB 27                                                                                                    |
| FF FA 27 01 03 49 42 4D                                                                                           | < FF FB 18                                                                                                    |
| 52 53 45 45 44 C4 96 67<br>76 9A 23 E3 34 00 03 FF                                                                |                                                                                                    |
| F0                                                                                                    | FF FA 27 00 03 44 45 56<br>4E 41 4D 45 01 52 46 43<br>54 45 53 54 03 49 42 4D<br>53 45 4E 44 43 4F 4E 46<br>52 45 43 01 59 45 53 FF         |
| FF FA 18 01 FF F0                                                                                                 | < F0                                                                                                    |
| Tr TA 10 OT TT TO                                                                                                 | < FF FA 18 00 49 42 4D 2D 33 31 38 30 2D 32 FF F0                                                                                           |
| FF FD 19                                                                                                    | ><br>< FF FB 19                                                                                                    |
| FF FB 19                                                                                                    | ><br>< FF FD 19                                                                                                    |
| FF FD 00                                                                                                    | >                                                                                                    |
| FF FB 00                                                                                                    | < FF FB 00<br>>                                                                                                    |
| 00 49 12 A0 90 00 05 60 06 00 20 C0 00 3D 00 00 F8 F9 F0 F2 D9 E2 F0 F3 F5 40 40 40 00 00 00 00 00 00 00 00 00 00 | < FF FD 00>>                                                                                                    |
|                                                                                                    | < FF FA 27 00 03 44 45 56<br>4E 41 4D 45 01 52 46 43<br>54 45 53 54 03 49 42 4D<br>53 45 4E 44 43 4F 4E 46<br>52 45 43 01 59 45 53 FF<br>F0 |

# 10.4. Response Codes

The Start-Up Response Record success response codes:

| CODE | DESCRIPTION                                          |  |  |  |  |
|------|------------------------------------------------------|--|--|--|--|
|      |                                                      |  |  |  |  |
| I901 | Virtual device has less function than source device. |  |  |  |  |
| I902 | Session successfully started.                        |  |  |  |  |
| I906 | Automatic sign-on requested, but not allowed.        |  |  |  |  |
|      | Session still allowed; a sign-on screen will be      |  |  |  |  |
|      | coming.                                              |  |  |  |  |

The Start-Up Response Record error response codes:

| CODE | DESCRIPTION                                    |
|------|------------------------------------------------|
| 2702 | Davis a description ask found                  |
|      | Device description not found.                  |
| 2703 | Controller description not found.              |
| 2777 | Damaged device description.                    |
| 8901 | Device not varied on.                          |
| 8902 | Device not available.                          |
| 8903 | Device not valid for session.                  |
| 8906 | Session initiation failed.                     |
| 8907 | Session failure.                               |
| 8910 | Controller not valid for session.              |
| 8916 | No matching device found.                      |
| 8917 | Not authorized to object.                      |
| 8918 | Job canceled.                                  |
| 8920 | Object partially damaged.                      |
| 8921 | Communications error.                          |
| 8922 | Negative response received.                    |
| 8923 | Start-up record built incorrectly.             |
| 8925 | Creation of device failed.                     |
| 8928 | Change of device failed.                       |
| 8929 | Vary on or vary off failed.                    |
| 8930 | Message queue does not exist.                  |
| 8934 | Start-up for S/36 WSF received.                |
| 8935 | Session rejected.                              |
| 8936 | Security failure on session attempt.           |
| 8937 | Automatic sign-on rejected.                    |
| 8940 | Automatic configuration failed or not allowed. |
| I904 | Source system at incompatible release.         |

The Start-Up Response Record error response codes for non-Kerberos Services Token automatic sign-on:

| CODE | DESCRIPTION                                                |
|------|------------------------------------------------------------|
|      |                                                            |
| 0001 | System error.                                              |
| 0002 | Userid unknown.                                            |
| 0003 | Userid disabled.                                           |
| 0004 | Invalid password/passphrase/token.                         |
| 0005 | Password/passphrase/token is expired.                      |
| 0006 | Pre-V2R2 password.                                         |
| 8000 | Next invalid password/passphrase/token will revoke userid. |

The Start-Up Response Record error response codes for Kerberos Services Token automatic sign-on support:

| CODE | DESCRIPTION                                                           |
|------|-----------------------------------------------------------------------|
| 0001 | User profile is disabled.                                             |
| 0002 | Kerberos principal maps to a system user profile.                     |
| 0003 | Enterprise Identity Map (EIM) configuration error.                    |
| 0004 | EIM does not map Kerberos principal to user profile.                  |
| 0005 | EIM maps Kerberos principal to multiple user profiles.                |
| 0006 | EIM maps Kerberos principal to user profile not found on              |
|      | system.                                                               |
| 1000 | None of the requested mechanisms are supported by the                 |
|      | local system.                                                         |
| 2000 | The input name is not formatted properly or is not valid.             |
| 6000 | The received input token contains an incorrect signature.             |
| 7000 | No credentials available or credentials valid for context             |
|      | init only.                                                            |
| 9000 | Consistency checks performed on the input token failed.               |
| A000 | Consistency checks on the cred structure failed.                      |
| B000 | Credentials are no longer valid.                                      |
| D000 | The runtime failed for reasons that are not defined at the GSS level. |

In the case where the USERVAR, DEVNAME USERVAR, IBMSENDCONFREC USERVAR, IBMSUBSPW USERVAR, and IBMRSEED USERVAR are all used together, any device errors will take precedence over automatic sign-on errors. That is:

1) If the requested named device is not available or an error occurs when attempting to create the device on the server system, a device related return code (i.e., 8902) will be sent to the client system in the display confirmation record.

- 2) If the requested named device is available or no errors occur when attempting to create the device on the server system, an automatic sign-on return code (i.e., 0002) will be sent to the client system in the display confirmation record.
- 11. Printer Steady-State Pass-Through Interface

The information in this section applies to the pass-through session after the receipt of startup confirmation records is complete.

Following is the printer header interface used by Telnet.

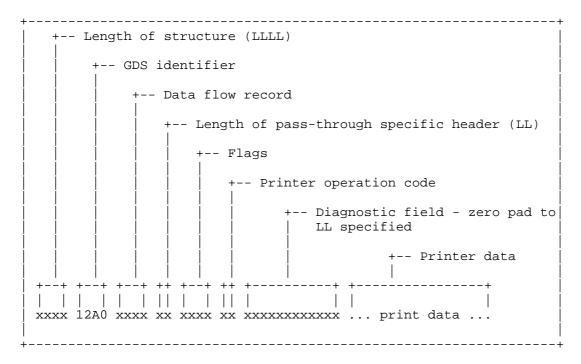

Figure 3. Layout of the printer pass-through header

BYTES 0-1: Length of structure including this field (LLLL)

BYTES 2-3: GDS Identifier ('12A0'X)

BYTE 4-5: Data flow record

This field contains flags that describe what type of data pass-through should be expected to be found following this header. Generally, bits 0-2 in the first byte are mutually exclusive (that is, if one of them is

set to '1'B, the rest will be set to '0'B.) The bits and their meanings follow.

```
BIT
                     DESCRIPTION
                     Start-Up confirmation
                     Termination record
            3 Diagnostic information included 4 - 5 Reserved
                    Start-Up Record
                    Reserved
            7
                    Printer record
            8 - 13 Reserved
                     Client-originated (inbound) printer record
            14
            15
                     Server-originated (outbound) printer record
BYTE 6:
          Length printer pass-through header including this field
            (LL)
BYTES 7-8: Flags
 BYTE 7 BITS: xxxx x111 --> Reserved
               xxxx 1xxx --> Last of chain
               xxx1 xxxx --> First of chain
               xx1x xxxx --> Printer now ready
               x1xx xxxx --> Intervention Required
               1xxx xxxx --> Error Indicator
 BYTE 8 BITS: xxxx xxxx --> Reserved
BYTE 9:
          Printer operation code
            '01'X Print/Print complete
            '02'X Clear Print Buffers
BYTE 10-LL: Diagnostic information (Note 1)
 If BYTE 7 = xx1x xxxx, then bytes 10-LL may contain:
    Printer ready
                                C9 00 00 00 02
  If BYTE 7 = x1xx xxxx, then bytes 10-LL may contain: (Note 2)
    Command/parameter not valid C9 00 03 02 2x
    Print check
                                C9 00 03 02 3x
    Forms check
                               C9 00 03 02 4x
    Normal periodic condition C9 00 03 02 5x
    Data stream error
                                C9 00 03 02 6x
    Machine/print/ribbon check C9 00 03 02 8x
```

# Diagnostic information notes:

- 1. LL is the length of the structure defined in Byte 6. If no additional data is present, the remainder of the structure must be padded with zeroes.
- 2. These are printer SIGNAL commands. Further information on these commands may be obtained from the 5494 Remote Control Unit Functions Reference guide [5494-CU]. Refer to your iSeries printer documentation for more specific information on these data stream exceptions. The following are some 3812 and 5553 errors that may be seen:

| Machine check           |    | 00 | 03 | 02 | 11 |                         |
|-------------------------|----|----|----|----|----|-------------------------|
| Graphics check          |    | 00 | 03 | 02 | 26 |                         |
| Print check             | C9 | 00 | 03 | 02 | 31 |                         |
| Form jam                | C9 | 00 | 03 | 02 | 41 |                         |
| Paper jam               | C9 | 00 | 03 | 02 | 47 |                         |
| End of forms            | C9 | 00 | 03 | 02 | 50 |                         |
| Printer not ready       | C9 | 00 | 03 | 02 | 51 |                         |
| Data stream - class 1   | C9 | 00 | 03 | 02 | 66 | loss of text            |
| Data stream - class 2   | C9 | 00 | 03 | 02 | 67 | text appearance         |
| Data stream - class 3   | C9 | 00 | 03 | 02 | 68 | multibyte control error |
| Data stream - class 4   | C9 | 00 | 03 | 02 | 69 | multibyte control parm  |
| Cover unexpectedly open |    | 00 | 03 | 02 | 81 |                         |
| Machine check           |    | 00 | 03 | 02 | 86 |                         |
| Machine check           |    | 00 | 03 | 02 | 87 |                         |
| Ribbon check            |    | 00 | 03 | 02 | 88 |                         |

3. These are printer negative responses. Further information on these commands may be obtained from the 5494 Remote Control Unit Functions Reference guide [5494-CU].

The print data will start in byte LL+1.

# 11.1. Example of a Print Record

Figure 4 shows the server sending the client data with a print record. This is normally seen following receipt of a Success Response Record, such as the example in Figure 1.

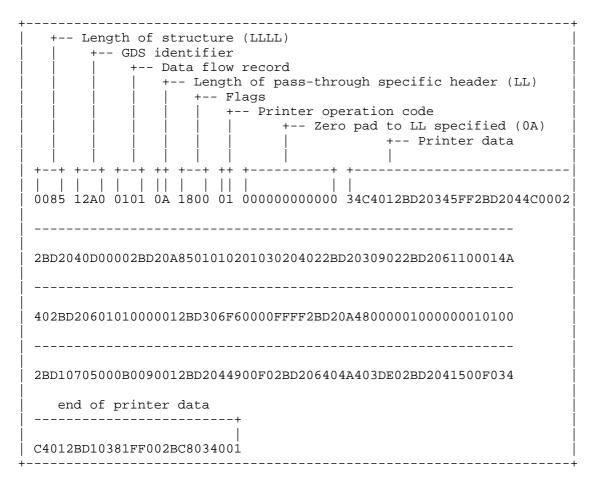

Figure 4. Server sending client data with a print record

- Remainder is printer data/commands/orders

# 11.2. Example of a Print Complete Record

Figure 5 shows the client sending the server a print complete record. This would normally follow receipt of a print record, such as the example in Figure 4. This indicates successful completion of a print request.

Figure 5. Client sending server a print complete record

- '000A'X = Logical record length, including this byte (LLLL)
- '12A0'X = GDS LU6.2 header
- '0102'X = Data flow response record (client to server)
- '04'X = Length of pass-through specific header (LL)
- '0000'X = Good Response
- '01'X = Print Complete

# 11.3. Example of a Null Print Record

Figure 6 shows the server sending the client a null print record. The null print record is the last print command the server sends to the client for a print job, and it indicates to the printer that there is no more data. The null data byte '00'X is optional and in some cases may be omitted (in particular, this scenario occurs in DBCS print streams).

This example would normally follow any number of print records, such as the example in Figure 4. This indicates successful completion of a print job. The client normally responds to this null print record with another print complete record, such as in Figure 5.

```
+-- Length of structure (LLLL)
     +-- GDS identifier
         +-- Data flow record
            +-- Length of pass-through specific header (LL)
               +-- Flags
                +-- Printer operation code
                       +-- Zero pad to LL specified (OA)
                        +-- Printer data
0011 12A0 0101 0A 0800 01 00000000000 00
```

Figure 6. Server sending client a null print record

```
= Logical record length, including this byte
- '12A0'X = GDS LU6.2 header
- '0101'X = Data flow record
- '0A'X = Length of pass-through specific header (LL)
- '0800'X = Last of Chain
- '01'X = Print
- ^{\prime}0000000000000'X = Zero pad header to LL specified
- '00'X = Null data byte
```

# 12. End-to-End Print Example

The next example shows a full print exchange between a Telnet client and server for a 526 byte spooled file. Selective translation of the hexadecimal streams into 1) Telnet negotiations and 2) ASCII/EBCDIC characters is done to aid readability. Telnet negotiations are delimited by '(' and ')' parenthesis characters; ASCII/EBCDIC conversions are bracketed by '|' vertical bar characters.

iSeries Telnet server Enhanced Telnet client
----FFFD27 -->

(IAC DO NEW-ENVIRON)

<-- FFFB27

(IAC WILL NEW-ENVIRON)

FFFD18FFFA270103 49424D5253454544 7EA5DFDDFD300404 0003FFF0 -->

(IAC DO TERMINAL-TYPE
IAC SB NEW-ENVIRON SEND USERVAR
IBMRSEED XXXXXXXX VAR USERVAR
IAC SE)

<-- FFFB18

(IAC WILL TERMINAL-TYPE)

FFFA1801FFF0 -->

(IAC SB TERMINAL-TYPE SEND IAC SE)

FFFA27000349424D 52534545447EA5DF
DDFD300404000344 45564E414D450144
554D4D5950525403 49424D4D5347514E
414D450151535953 4F50520349424D4D
5347514C4942012A 4C49424C0349424D
464F4E5401313103 49424D5452414E53
464F524D01310349 424D4D4652545950
4D444C012A485049 490349424D505052
5352433101020103 49424D5050525352
433201040349424D 454E56454C4F5045
01FFFF0349424D41 5343494938393901
<-- 30FFF0

[Page 39]

(IAC SB NEW-ENVIRON IS USERVAR IBMRSEED xxxxxxxx VAR USERVAR DEVNAME VALUE DUMMYPRT USERVAR IBMMSGQNAME VALUE QSYSOPR USERVAR IBMMSGQLIB VALUE \*LIBL USERVAR IBMFONT VALUE 11 USERVAR IBMTRANSFORM VALUE 1 USERVAR IBMMFRTYPMDL VALUE \*HPII USERVAR IBMPPRSRC1 VALUE ESC '01'X USERVAR IBMPPRSRC2 VALUE '04'X USERVAR IBMENVELOPE VALUE IAC USERVAR IBMASCII899 VALUE 0 IAC SE) <-- FFFA180049424D2D 333831322D31FFF0 (IAC SB TERMINAL-TYPE IS IBM-3812-1 IAC SE) FFFD19 (IAC DO EOR) <-- FFFB19 (IAC WILL EOR) FFFB19 --> (IAC WILL EOR) <-- FFFD19 (IAC DO EOR) FFFD00 (IAC DO BINARY) <-- FFFB00 (IAC WILL BINARY) FFFB00 (IAC WILL BINARY) <-- FFFD00

Murphy, et al.

Informational

(IAC DO BINARY)

[Page 40]

```
| - { | (EBCDIC)
  004912A090000560 060020C0003D0000
 C9F9F0F2C5D3C3D9 E3D7F0F6C4E4D4D4
 YPRT
 00000000000000 00FFEF
  (73-byte startup success response
  record ... IAC EOR)
  00DF12A001010A18 0001000000000000
                                                                                           | E (10U (s0p10 | (ASCII)
  03CD1B451B283130 551B287330703130
  2E30306831327630 733062303033541B
                                                                                         |.00h12v0s0b003T |
  287330421B266440 1B266C304F1B266C
                                                                                         |(s0B &d@ &100 &1|
| 008C &1005C (s0p | 17.10h10v0s0b000 | 17.10h10v0s0b000 | 18.26 | 18.283130551B28 | 73307031372E3130 | 17.10h10v0s0b000T (s0 | 18.2831307630733062 | 18.287330 | 19.2831306831307630 | 19.2831306831307630 | 19.2831306831307630 | 19.2831306831307630 | 19.2831306831307630 | 19.2831306831307630 | 19.2831306831307630 | 19.2831306831307630 | 19.2831306831307630 | 19.2831306831307630 | 19.2831306831307630 | 19.2831306831307630 | 19.2831306831307630 | 19.2831306831307630 | 19.2831306831307630 | 19.2831306831307630 | 19.2831306831307630 | 19.2831306831307630 | 19.2831306831307630 | 19.2831306831307630 | 19.2831306831307630 | 19.2831306831307630 | 19.2831306831307630 | 19.2831306831307630 | 19.2831306831307630 | 19.2831306831307630 | 19.2831306831307630 | 19.283130623030303054 | 19.2831306831307630 | 19.2831306831307630 | 19.2831306831307630 | 19.2831306831307630 | 19.2831306831307630 | 19.2831306831307630 | 19.2831306831307630 | 19.2831306831307630 | 19.2831306831307630 | 19.2831306831307630 | 19.2831306831307630 | 19.2831306831307630 | 19.2831306831307630 | 19.2831306831307630 | 19.2831306831307630 | 19.2831306831307630 | 19.2831306831307630 | 19.2831306831307630 | 19.2831306831307630 | 19.2831306831307630 | 19.2831306831307630 | 19.2831306831307630 | 19.2831306831307630 | 19.2831306831307630 | 19.2831306831307630 | 19.2831306831307630 | 19.2831306831307630 | 19.2831306831307630 | 19.2831306831307630 | 19.2831306831307630 | 19.2831306831307630 | 19.2831306831307630 | 19.2831306831307630 | 19.2831306831307630 | 19.2831306831307630 | 19.2831306831307630 | 19.2831306831307630 | 19.2831306831307630 | 19.2831306831307630 | 19.2831306831307630 | 19.2831306831307630 | 19.2831306831307630 | 19.2831306831307630 | 19.2831306831307630 | 19.2831306831307630 | 19.2831306831307630 | 19.2831306831307630 | 19.2831306831307630 | 19.2831306831307630 | 19.2831306831307630 | 19.2831306831307630 | 19.2831306831307630 | 19.2831306831307630 | 19.2831306831307630 | 19.2831306831307630 | 19.2831306831307630 | 19.2831306831307630 | 19.283130683
                                                                                         |008C &1005C (s0p|
  (... 223-byte print record ...
    ... first of chain ...
     ... last of chain ... IAC EOR)
                                                                                 <-- 000A12A001020400 0001FFEF
                                                                                          (10-byte print complete header)
 031012A001010A10 0001000000000000
 03FFFF1B451B2831 30551B2873307031
                                                                                                     E (10U (s0p1 (ASCII)
                                                                                           7.10h10v0s0b000T
 372E313068313076 3073306230303054
                                                                                       (s0B &d@ &110 &|
|1005C &11H &110 |
|&102A &11C &1000|
|8E &1008C &10049|
|F &a0R &1005C
 1B287330421B2664 401B266C314F1B26
  6C303035431B266C 31481B266C314F1B
  266C3032411B266C 31431B266C303030
  38451B266C303038 431B266C30303439
  461B266130521B26 6C303035430A0A0A
 0A0A0A0A1B26612B 3030303130561B26
                                                                                              &a+00010V &
                                                                                        1005C &a+00216H
  6C303035431B2661 2B30303231364820
 2020202020202020 2020202020202020
  2020202020205072 696E74204B657920
                                                                                                         Print Key
  4F75747075742020 2020202020202020
                                                                                         Output
 2020202020202020 2020202020202020
 2020202020205061 6765202020310D0A
                                                                                           Page 1 &a+00216H 5
 1B26612B30303231 3648202020203537 3639535331205634 52334D3020393830
                                                                                                                            57
                                                                                            69SS1 V4R3M0 980
  373203FFFF392020 2020202020202020
                                                                                           72 9
```

```
202020202020454C 4352545030362020
                                                     ELCRTP06
2020202020202020 202030332F333312F
                                                        03/31/
                                              99 16:30:45 &
3939202031363A33 303A34350D0A1B26
612B303032313648 0D0A1B26612B3030
                                              |a+00216H &a+00|
3231364820202020 446973706C617920
                                              216H Display
                                              Device . . . .
4465766963652020 2E202E202E202E20
                                              |. : QPADEV003Q
2E203A2020515041 444556303033510D
0A1B26612B303032 3136482020202055
                                                &a+00216H U
73657220202E202E 202E202E202E202E
                                              |ser . . . . .
                                              | . . . : RCAS
202E202E202E202E 203A202052434153
                                              TRO &a+00216H
54524F0D0A1B2661 2B3030323136480D
OA1B26612B303032 313648204D41494E
                                              &a+00216H MAIN
2020202020202020 2020202020202020
2020202020202020 20202041532F3430
                                            | AS/40|
|0 Main Menu &a|
|+002 16H
                                                          AS/40
30204D61696E204D 656E750D0A1B2661
2B30303203FFFF31 3648202020202020
2020202020202020 2020202020202020
2020202020202020 2020202020202020
2020202020202020 2020202020202020
                                            System:

ELCRTP06 &a+0

0216H Select one

of the followin

g: &a+00216H

&a+00216H

1. User tasks

&a+00216H

2. Office tasks

&a+00216H

&a+

00216H

4. F

iles, libraries,

an
2020202020202053 797374656D3A2020
20454C4352545030 360D0A1B26612B30
3032313648205365 6C656374206F6E65
206F662074686520 666F6C6C6F77696E
673A0D0A1B26612B 3030323136480D0A
1B26612B30303231 3648202020202020
312E205573657220 7461736B730D0A1B
26612B3030323136 4820202020202032
2E204F6666696365 207461736B730D0A
1B26612B30303231 36480D0A1B26612B
3030323136482020 20202020342E2046
696C65732C206C69 627261726965732C
20616EFFEF
                                              an
(... 784-byte print record ...
 ... first of chain ... IAC EOR)
                                         <-- 000A12A001020400 0001FFEF
                                             (10-byte print complete header)
020312A001010A00 000100000000000
64206603FFFF6F6C 646572730D0A1B26
                                             d f olders & (ASCII)
612B303032313648 0D0A1B26612B3030
                                             |a+00216H &a+00|
3231364820202020 2020362E20436F6D
                                             |216H 6. Com
6D756E6963617469 6F6E730D0A1B2661 | munications | 2B3030323136480D 0A1B26612B303032 | +00216H &a+ 313648202020202 20382E2050726F62 | 16H & 8. P 6C656D2068616E64 6C696E670D0A1B26 | lem handling 612B303032313648 202020202020392E | a+00216H
6D756E6963617469 6F6E730D0A1B2661
                                              |munications &a|
                                              +00216H &a+002
                                              |16H 8. Prob|
                                              |lem handling &|
```

```
20446973706C6179 2061206D656E750D
                                     Display a menu
0A1B26612B303032 3136482020202020
                                       &a+00216H
31302E20496E666F 726D6174696F6E20
                                     |10. Information
417373697374616E 74206F7074696F6E
                                     Assistant option
730D0A1B26612B30 3032313648202020
                                     s &a+00216H
202031312E20436C 69656E7420416363
                                      11. Client Acc
6573732F34303020 7461736B730D0A1B
                                     less/400 tasks
26612B3030323136 480D0A1B26612B30
                                     |&a+00216H &a+0|
303231364803ED20 2020202039302E20
                                     0216H
                                                90.
5369676E206F6666 0D0A1B26612B3030
                                     |Sign off &a+00|
323136480D0A1B26 612B303032313648
                                     |216H &a+00216H|
2053656C65637469 6F6E206F7220636F
                                     | Selection or co|
6D6D616E640D0A1B 26612B3030323136
                                     |mmand &a+00216|
48203D3D3D3E0D0A 1B26612B30303231
                                     |H ===> &a+0021|
36480D0A1B26612B 3030323136482046
                                     6H &a+00216H F
                                     |3=Exit F4=Prom|
333D457869742020 2046343D50726F6D
                                     pt F9=Retrieve
707420202046393D 5265747269657665
2020204631323D43 616E63656C202020
                                     F12=Cancel
4631333D496E666F 726D6174696F6E20
                                     |F13=Information
417373697374616E 740D0A1B26612B30
                                     |Assistant &a+0|
3032313648204632 333D53657420696E
                                     |0216H F23=Set in|
697469616C206D65 6E750D0A1B26612B
                                     |itial menu &a+|
3030323136480D0A 1B26612B30303231
                                     |00216H &a+0021
36480D0CFFEF
                                     6H
(... 515-byte print record ...
IAC EOR)
                                 <-- 000A12A001020400 0001FFEF
                                     (10-byte print complete header)
001412A001010A00 0001000000000000
03021B45FFEF
                                                        (ASCII)
(... 20-byte print record ...
IAC EOR)
                                 <-- 000A12A001020400 0001FFEF
                                   (10-byte print complete header)
001112A001010A08 0001000000000000
00FFEF
(... 17-byte NULL print record ...
... last of chain ... IAC EOR)
                                 <-- 000A12A001020400 0001FFEF
                                     (10-byte print complete header)
```

# 13. Security Considerations

The auto-sign-on feature provided by this RFC describes a way to encrypt your login password. However, while passwords can now be encrypted by using the IBMRSEED and IBMSUBSPW USERVAR negotiations, users should understand that only the login passwords are encrypted and not the entire Telnet session. Encryption of the Telnet session requires that another protocol layer, such as SSL, be added.

The auto-sign-on feature supports plain text passwords, encrypted passwords, and Kerberos tokens. However, using plain text passwords is strongly discouraged. iSeries system administrators may want to configure their systems to reject plain text passwords.

# 14. IANA Considerations

IANA registered the terminal types "IBM-3812-1" and "IBM-5553-B01" as a terminal type [RFC1091]. They are used when communicating with iSeries Telnet servers.

#### 15. Normative References

| [RFC854] | Postel, J. | and   | J. Re | eyno | olds, | "Te  | lnet | Protocol |
|----------|------------|-------|-------|------|-------|------|------|----------|
|          | Specificat | ion", | STD   | 8,   | RFC   | 854, | May  | 1983.    |

- [RFC855] Postel, J. and J. Reynolds, "Telnet Option Specifications", STD 8, RFC 855, May 1983.
- [RFC1091] VanBokkelen, J., "Telnet terminal-type option", RFC 1091, February 1989.
- [RFC1205] Chmielewski, P., "5250 Telnet Interface", RFC 1205, February 1991.
- [RFC1572] Alexander, S., "Telnet Environment Option", RFC 1572, January 1994.
- [RFC2877] Murphy, T., Jr., Rieth, P., and J. Stevens, "5250 Telnet Enhancements", RFC 2877, July 2000.

# 16. Informative References

- [RFC856] Postel, J. and J. Reynolds, "Telnet Binary Transmission", STD 27, RFC 856, May 1983.
- [RFC858] Postel, J. and J. Reynolds, "Telnet Supress Go Ahead Option", STD 29, RFC 858, May 1983.

- [RFC885] Postel, J., "Telnet end of record option", RFC 885, December 1983.
- [5494-CU] IBM, "5494 Remote Control Unit, Functions Reference", SC30-3533-04, August 1995.
- [SYSTEM-API] IBM, "AS/400 System API Reference", SC41-5801-01, February 1998.
- [COMM-CONFIG] IBM, "AS/400 Communications Configuration", SC41-5401-00, August 1997.
- [NLS-SUPPORT] IBM, "AS/400 National Language Support", SC41-5101-01, February 1998.
- [FIPS-46-2] Data Encryption Standard (DES), Federal Information Processing Standards Publication 46-2, January 22, 1988.
- [FIPS-81] DES Modes of Operation, Federal Information Processing Standards Publication 81, December 1980.
- [FIPS-180-1] Secure Hash Standard, Federal Information Processing Standards Publication 180-1, May 11, 1993.

#### 17. Relation to Other RFCs

This RFC relies on the 5250 Telnet Interface [RFC1205] in all examples.

This RFC replaces 5250 Telnet Enhancements [RFC2877], adding new sections for Kerberos, SHA-1, security and IANA considerations. Minor corrections and additional examples were also added.

Informative references have been removed.

# Authors' Addresses

Thomas E. Murphy, Jr. IBM Corporation 2455 South Road Poughkeepsie, NY 12601

Phone: (845) 435-7063 Fax: (845) 432-9414 EMail: murphyte@us.ibm.com

Paul F. Rieth IBM Corporation 3605 Highway 52 North Rochester, MN 55901

Phone: (507) 253-5218 Fax: (507) 253-5156 EMail: rieth@us.ibm.com

Jeffrey S. Stevens IBM Corporation 3605 Highway 52 North Rochester, MN 55901

Phone: (507) 253-5337 Fax: (507) 253-5156 EMail: jssteven@us.ibm.com

# Full Copyright Statement

Copyright (C) The IETF Trust (2006).

This document is subject to the rights, licenses and restrictions contained in BCP 78 and at www.rfc-editor.org/copyright.html, and except as set forth therein, the authors retain all their rights.

This document and the information contained herein are provided on an "AS IS" basis and THE CONTRIBUTOR, THE ORGANIZATION HE/SHE REPRESENTS OR IS SPONSORED BY (IF ANY), THE INTERNET SOCIETY, THE IETF TRUST, AND THE INTERNET ENGINEERING TASK FORCE DISCLAIM ALL WARRANTIES, EXPRESS OR IMPLIED, INCLUDING BUT NOT LIMITED TO ANY WARRANTY THAT THE USE OF THE INFORMATION HEREIN WILL NOT INFRINGE ANY RIGHTS OR ANY IMPLIED WARRANTIES OF MERCHANTABILITY OR FITNESS FOR A PARTICULAR PURPOSE.

# Intellectual Property

The IETF takes no position regarding the validity or scope of any Intellectual Property Rights or other rights that might be claimed to pertain to the implementation or use of the technology described in this document or the extent to which any license under such rights might or might not be available; nor does it represent that it has made any independent effort to identify any such rights. Information on the procedures with respect to rights in RFC documents can be found in BCP 78 and BCP 79.

Copies of IPR disclosures made to the IETF Secretariat and any assurances of licenses to be made available, or the result of an attempt made to obtain a general license or permission for the use of such proprietary rights by implementers or users of this specification can be obtained from the IETF on-line IPR repository at http://www.ietf.org/ipr.

The IETF invites any interested party to bring to its attention any copyrights, patents or patent applications, or other proprietary rights that may cover technology that may be required to implement this standard. Please address the information to the IETF at ietf-ipr@ietf.org.

# Acknowledgement

Funding for the RFC Editor function is currently provided by the Internet Society.

Murphy, et al.

Informational

[Page 47]